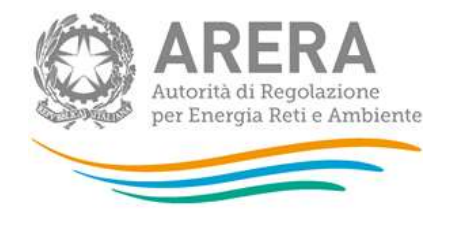

# Manuale d'uso per la raccolta: Rab EE - edizione Porting

30 settembre 2021

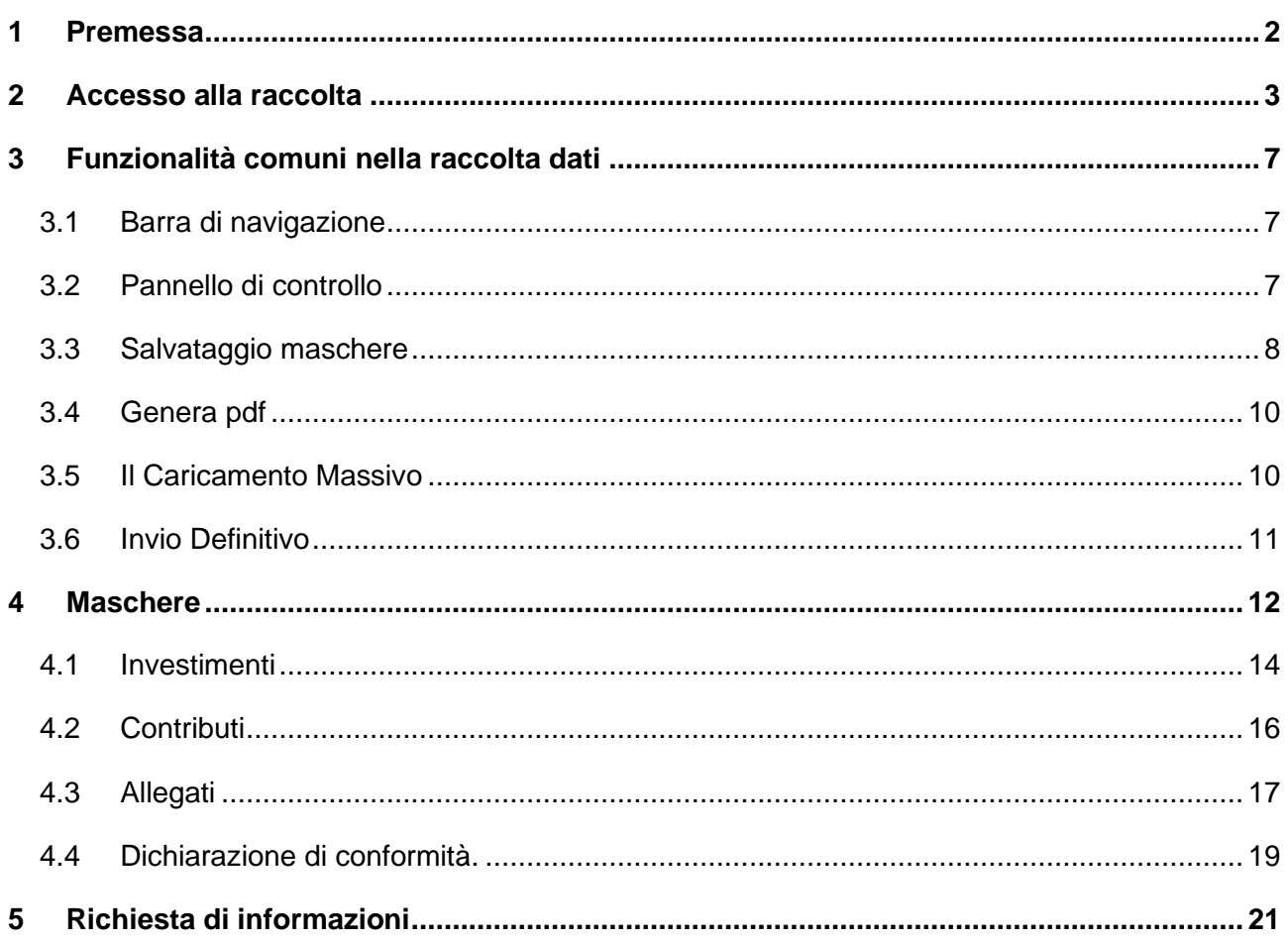

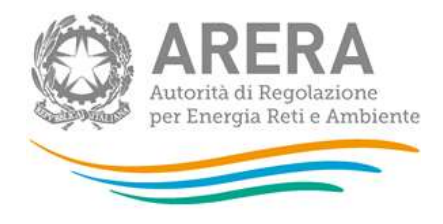

## <span id="page-1-0"></span>**1 Premessa**

L'edizione porting della raccolta Rab EE è un'edizione particolare, dal momento che in questa edizione vengono riportati tutti i dati patrimoniali precedenti al 2015, relativi a investimenti e contributi, dichiarati da ciascuna impresa ai sensi delle determine 18/2016-DIUC (per le imprese che servono almeno 25.000 punti di prelievo) e 5/2018-DIEU (per le imprese che servono meno di 25.000 punti di prelievo). Inoltre, è reso visibile per ciascun cespite anche il dato relativo al fondo di ammortamento utilizzato ai fini tariffari. I dati riportati fanno riferimento alla situazione al 31 dicembre 2014.

La finalità di questa raccolta è quella di rendere disponibile all'impresa, in una raccolta dedicata, le informazioni patrimoniali rilevanti ai fini tariffari da essa fornite precedentemente alla messa in funzione del portale telematico RAB.

## **Tale raccolta dati si presenta sempre in modalità chiusa a meno di riaperture straordinarie in modalità extratime o rettifica concesse su specifica istanza dell'impresa.**

Come accade per ogni edizione della raccolta Rab EE chiusa, in questa edizione i dati vengono presentati in sola visualizzazione. Poichè la comunicazione di questi dati è avvenuta con modalità differenti rispetto al portale Rab EE, l'invio definitivo (necessario in ogni edizione della raccolta) è stato inserito *back end*. Ne consegue che la ricevuta relativa all'invio definitivo non risulti disponibile (vedi infra paragrafo [3.6\)](#page-11-0).

Nel caso in cui l'impresa ravvisasse la necessità di modificare/integrare dati contenuti in questa edizione della raccolta, come per tutte le edizioni, è necessario effettuare la richiesta di riapertura della raccolta in rettifica (qualora fosse necessario rettificare/integrare alcuni dati già forniti) o extratime (nel caso in cui i dati non fossero mai stati dichiarati). Tale richiesta deve essere effettuata mediante comunicazione a [info@anagrafica.it,](mailto:info@anagrafica.it) meccanismo che consente l'apertura di un ticket. Nella richiesta deve essere specificato:

- Ragione sociale dell'impresa;
- Codice ARERA;
- Partita IVA;
- Nome di un referente e recapito telefonico;

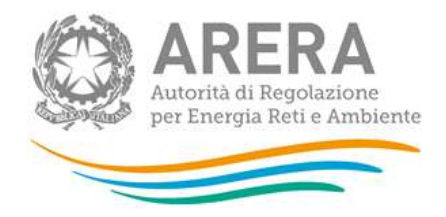

Ragione della richiesta di riapertura con indicazione dei dati che si intende modificare e le relative motivazioni.

Una volta effettuata una richiesta di riapertura in rettifica/extratime, gli Uffici provvederanno a valutare la richiesta e procedere alla eventuale riapertura della raccolta comunicando le date di riapertura della stessa. Come per ogni edizione della raccolta, sarà possibile richiedere di rettificare o integrare i dati di questa raccolta in occasione del periodo di apertura annuale della raccolta RAB, indicativamente prevista per il mese di ottobre.

Nei prossimi capitoli il manuale fornisce la descrizione delle maschere e le modalità di compilazione della raccolta (compilazione possibile solo se viene effettuata ed accettata una richiesta di rettifica/ extratime).

## <span id="page-2-0"></span>**2 Accesso alla raccolta**

Per accedere alla raccolta "*Rab EE"* il primo passo da effettuare è autenticarsi inserendo i propri dati di accesso nell'apposita sezione del sito *<https://rd.arera.it/raccolte-dati2/> .*

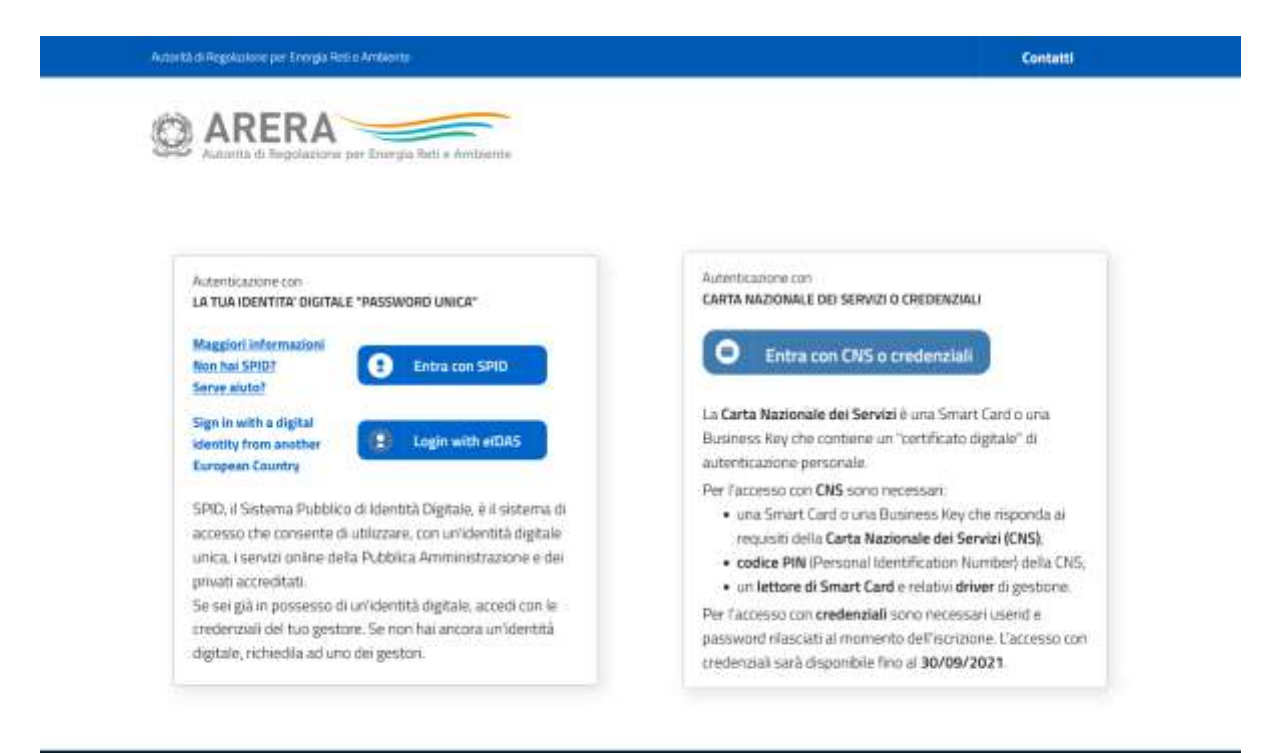

Privacy policy e Mote legal

**Figura 2.1: pagina di accesso**

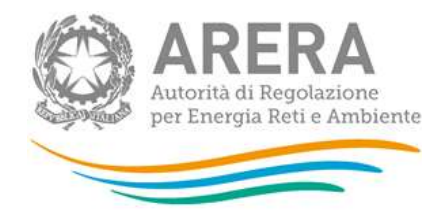

Dopo aver effettuato l'autenticazione (**Errore. L'origine riferimento non è stata trovata.**), l'utente si trova nella pagina *"Elenco Raccolte"*; che mostra l'elenco delle raccolte dati a cui è abilitato: tra queste troverà *"Rab EE"* (riquadro rosso in [Figura 2.2\)](#page-3-0).

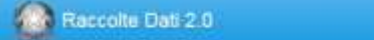

## Elenco Raccolte

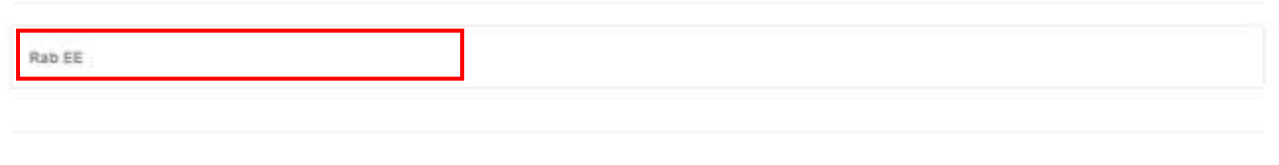

Autorità per l'energia elettrica il gas e il sistema iditco

#### **Figura 2.2: pagina "Elenco Raccolte"**

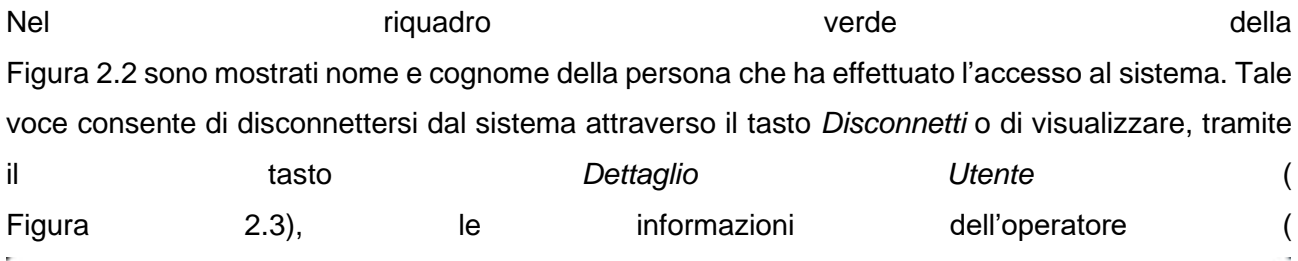

## Rossi Mario

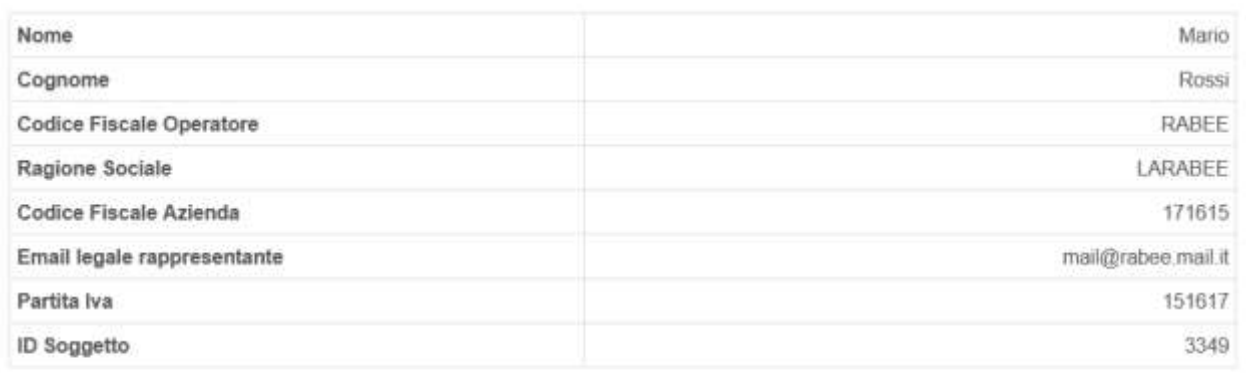

Close

<span id="page-3-0"></span>×

[Figura 2.4\)](#page-4-1).

k.

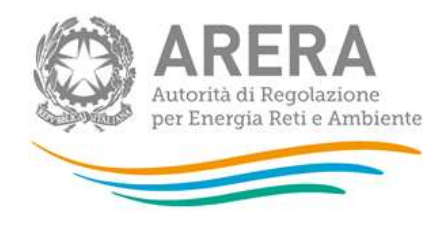

<span id="page-4-0"></span>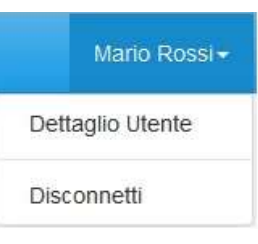

#### **Figura 2.3: Sezione utente**

## <span id="page-4-1"></span>Rossi Mario

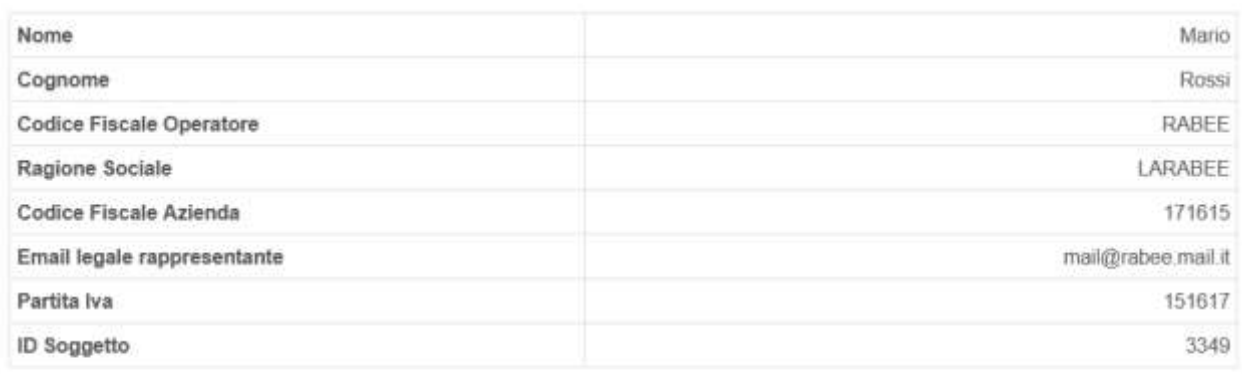

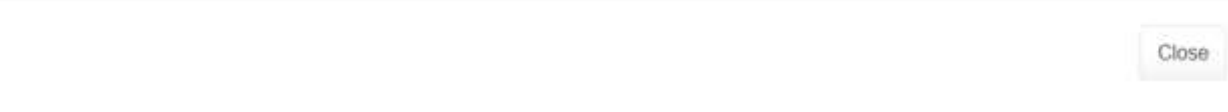

#### **Figura 2.4: Maschera "Dettaglio utente"**

Cliccando sul link relativo alla raccolta (riquadro rosso in [Figura 2.2\)](#page-3-0), si accede alla pagina *"Elenco Edizioni"* [\(Figura 2.5\)](#page-5-0), che contiene le informazioni generali sulla raccolta:

- l'edizione e il suo riferimento;
- lo stato della raccolta (aperta o chiusa);
- il periodo di svolgimento della raccolta (data apertura e chiusura).

L'edizione porting risulterà sempre chiusa, con una data di apertura e di chiusura fittizie.

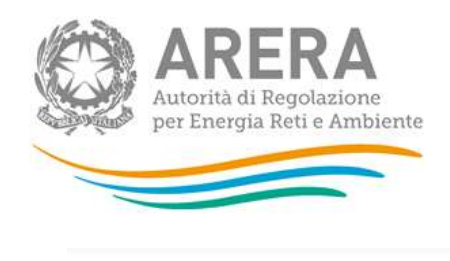

#### $A$  - Rab EE

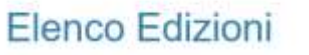

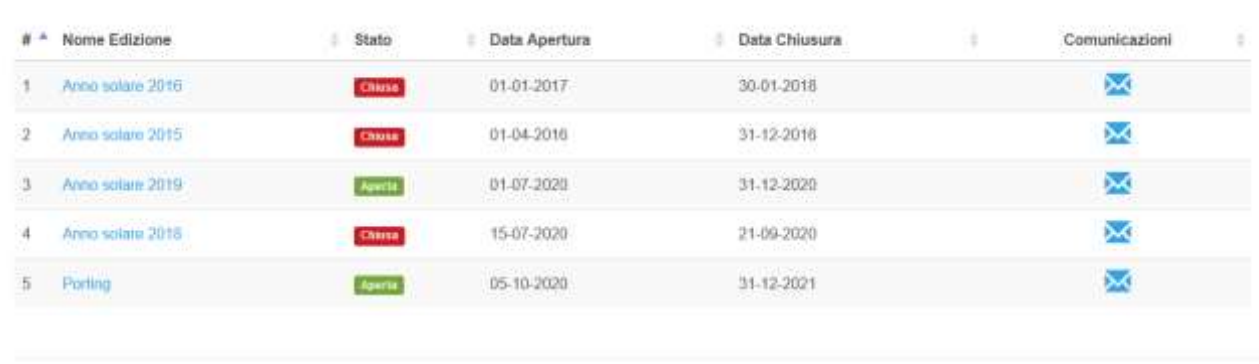

Autorità di Regolazione per Energia Reti e Ambiente

#### **Figura 2.5: pagina "Elenco Edizioni"**

<span id="page-5-0"></span>Il tasto *Indietro*, presente da questo punto del sistema in ogni pagina, permette di tornare alla pagina precedente rispetto a quella in cui ci si trova in questo momento.

**ATTENZIONE: durante la navigazione all'interno del sistema, usare i bottoni presenti in maschera (per esempio:** *Indietro***) e non quelli del browser.**

€ Indietro

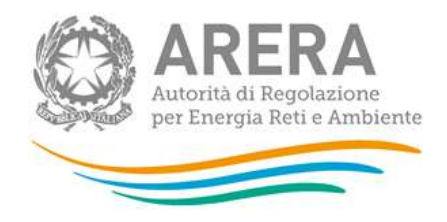

## <span id="page-6-0"></span>**3 Funzionalità comuni nella raccolta dati**

## <span id="page-6-1"></span>**3.1 Barra di navigazione**

All'inizio di ogni pagina del sistema è presente una barra di navigazione che mostra in che sezione ci si trovi, i nomi delle sezioni sono dei link che permettono il rapido spostamento da una sezione ad un'altra.

 $\hat{\mathsf{m}}$  > Rab EE > Porting

**Figura 3.1: barra di navigazione, ci si trova nella maschera "Porting"**

## <span id="page-6-2"></span>**3.2 Pannello di controllo**

Accedendo all'edizione Porting della raccolta *"Rab EE"*, viene visualizzato il pannello di controllo [\(Figura 3.2\)](#page-7-1) dove sono presenti tutte le maschere precompilate con i dati stratificati precedenti al 2015 divise per attività, le date di riferimento di apertura e chiusura raccolta, la legenda che spiega i colori di sfondo sui titoli delle maschere, il tasto di invio definitivo (disabilitato per questa edizione della raccolta, salvo che la stessa venga riaperta in extratime o rettifica) e il link al manuale.

Inoltre, un riquadro a sfondo giallo chiarisce l'origine dei dati visualizzati nelle maschere.

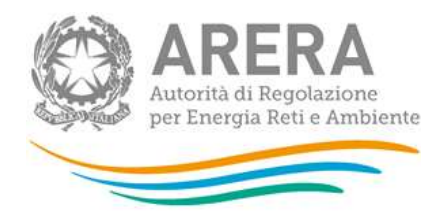

#### Rab EE Porting

« Indietro)

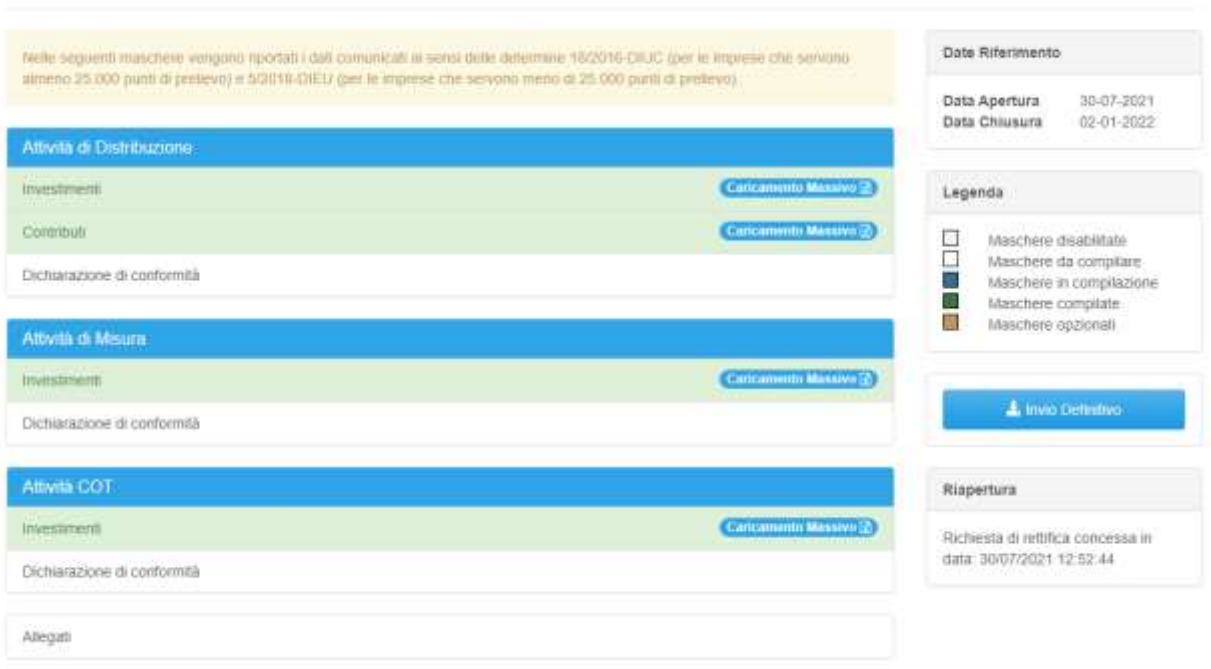

#### **Figura 3.2: Pannello di controllo**

#### <span id="page-7-1"></span><span id="page-7-0"></span>**3.3 Salvataggio maschere**

In fondo ad ogni maschera sono presenti i bottoni:

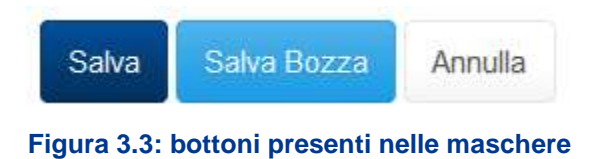

• SALVA: permette il salvataggio totale dei dati imputati.

**ATTENZIONE: i dati non vengono salvati in automatico, bisogna sempre darne esplicita conferma attraverso il tasto SALVA.**

• SALVA BOZZA: permette di salvare una bozza della maschera, eventuali controlli sui dati verranno ignorati, per poi essere effettuati in fase di salvataggio totale della maschera.

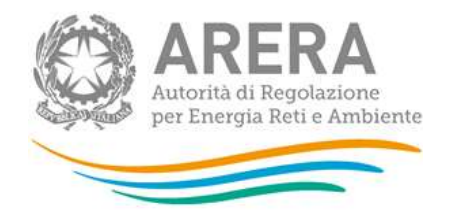

• ANNULLA e INDIETRO: permettono di tornare all'elenco delle maschere da compilare. Se si sono imputati dei dati nella maschera questi NON vengono salvati automaticamente; pertanto ogni volta che si rientra nelle maschere saranno presenti i dati dell'ultimo salvataggio effettuato.

**ATTENZIONE: utilizzando il tasto SALVA BOZZA dopo aver modificato dei dati, la maschera assume lo stato "IN COMPILAZIONE" (vedi paragrafo 4).**

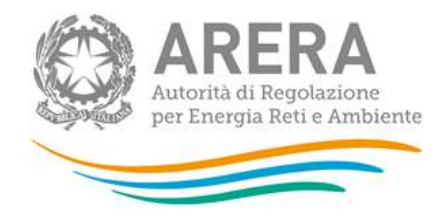

## <span id="page-9-0"></span>**3.4 Genera pdf**

In ogni maschera è presente il tasto "Genera PDF", premendolo è possibile visualizzare e/o scaricare in qualsiasi momento un file pdf che riporta i dati inseriti fino a quel momento e il relativo stato della compilazione.

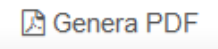

**Figura 3.4: Pulsante per generazione pdf**

**ATTENZIONE: il pdf è scaricabile anche prima che sia effettuato l'invio definitivo dei dati. Essendoci molti dati da rappresentare nel file pdf, il file viene generato con alcuni minuti di attesa.**

### <span id="page-9-1"></span>**3.5 Il Caricamento Massivo**

Una modalità alternativa di compilazione è il Caricamento Massivo.

Per utilizzare tale modalità basta premere il tasto *"Caricamenti Massivi (xls)"*. Il sistema presenterà una maschera come da immagine seguente:

<span id="page-9-2"></span>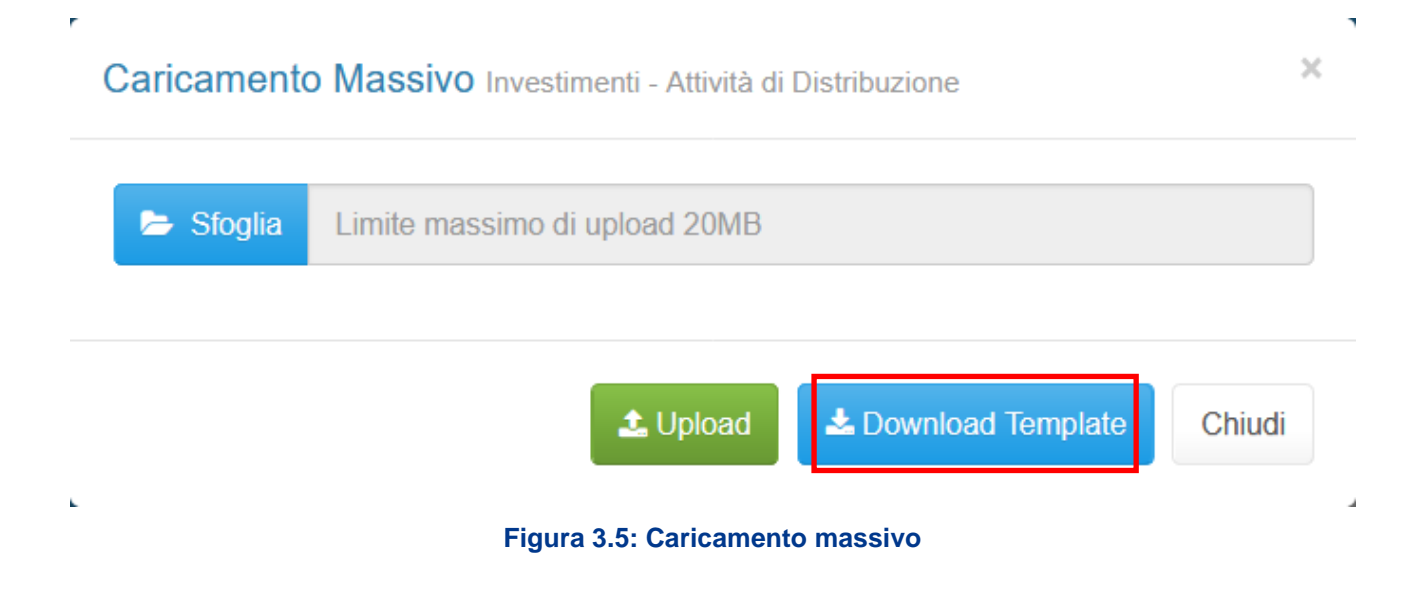

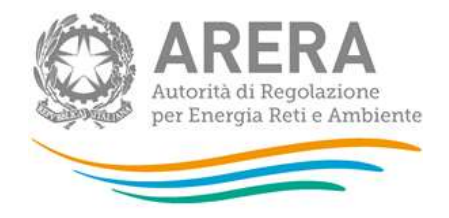

Per prima cosa occorre scaricare il *template Excel* (.xls), cliccando sul tasto *Download* (riquadro rosso in the contract of the contract of the contract of the contract of the contract of the contract of the contract of the contract of the contract of the contract of the contract of the contract of the contract of the c

Caricamento Massivo Investimenti - Attività di Distribuzione

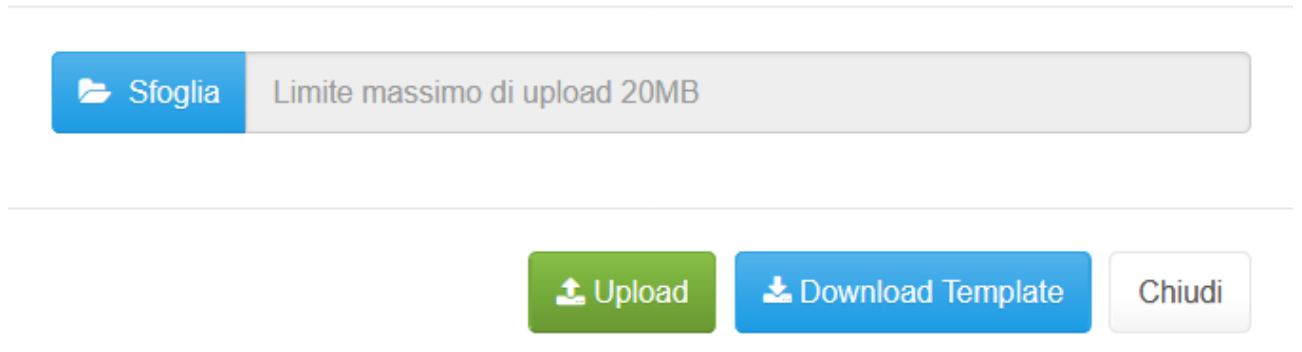

[Figura 3.5\)](#page-9-2). Il *file* scaricato conterrà (se presenti) i dati già caricati per le maschere.

Dopo la compilazione, il *file* deve essere caricato sul sistema, cliccando sul tasto SFOGLIA si apre una finestra da cui selezionare il documento *Excel* opportunamente compilato. Cliccando sul tasto *Upload* si carica il contenuto del *file* nel sistema.

Appena caricato il *file*, a video comparirà un messaggio che indica se l'*upload* del *file* è andato a buon fine: **questo non implica che il sistema abbia accettato e salvato i dati in esso contenuti**.

Entro pochi minuti si riceverà infatti un'*e-mail* per informare dell'avvenuto salvataggio dei dati inseriti o, qualora fossero stati riscontrati degli errori, il motivo del rifiuto e i valori eventualmente da correggere.

È possibile ripetere ogni caricamento più volte: ogni volta che un invio massivo va a buon fine i dati contenuti nel *file Excel* sovrascrivono i precedenti valori eventualmente dichiarati per quella maschera, se invece sono riscontrati errori o vincoli non rispettati, nessun nuovo dato viene salvato.

NOTA: i dati caricati attraverso questa funzionalità saranno visibili all'interno delle maschere solo dopo l'avvenuta ricezione dell'*e-mail* riguardante l'esito del caricamento.

**ATTENZIONE: le maschere compilate con caricamento massivo non sono salvate automaticamente.**

 $\times$ 

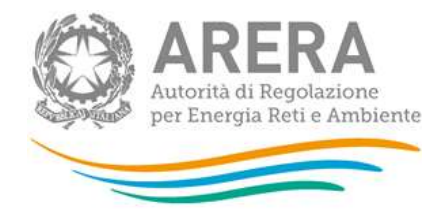

## <span id="page-11-0"></span>**3.6 Invio Definitivo**

Il tasto per effettuare l'invio definitivo è presente come detto precedentemente nel pannello di controllo. Come per ogni edizione, a raccolta chiusa non è possibile effettuare alcun invio dei dati.

L'invio definitivo è possibile quando tutte le maschere da compilare sono state salvate e sono in stato maschere compilate.

Una volta effettuato l'invio definitivo il rappresentante legale e i delegati abilitati alla raccolta ricevono un'e-mail contenente la ricevuta dell'invio definitivo appena effettuato. La ricevuta è anche scaricabileattraverso il link visibile nel riquadro rosso in [Figura 3.6.](#page-11-1)

#### **ATTENZIONE: ad invio definitivo effettuato le maschere non sono più modificabili.**

<span id="page-11-1"></span>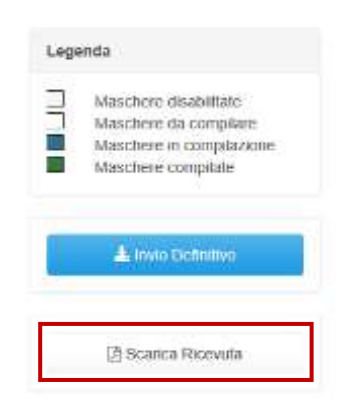

#### **Figura 3.6: Link ricevuta invio definitivo**

Per le imprese che non hanno chiesto la riapertura della raccolta non è possibile scaricare alcuna ricevuta di invio definitivo. Qualora si cliccasse su questo pulsante apparirà un pop-up (Figura2.6 bis) che chiarisce che non è possibile scaricare nessuna ricevuta. Questo perché l'invio dei dati visualizzati è avvenuto secondo le modalità previste dalle determine 18/2016-DIUC (per le imprese che servono almeno 25.000 punti di prelievo) e 5/2018-DIEU (per le imprese che servono meno di 25.000 punti di prelievo).

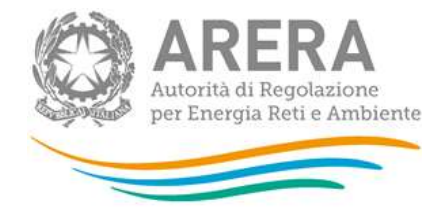

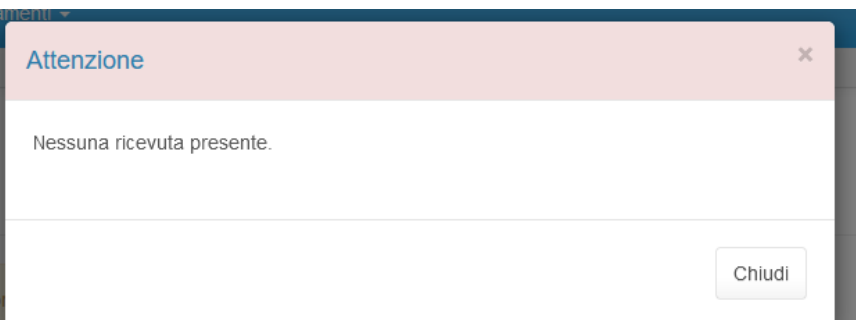

**Figura 3.7bis: Popup ricevuta invio definitivo da back end**

## <span id="page-12-0"></span>**4 Maschere**

Ciascuna maschera è contrassegnata da un colore indicante lo stato di compilazione della maschera.

- Maschere disabilitate;
- Maschere da compilare;
- Maschere in compilazione;
- Maschere compilate;
- Maschere opzionali.

Le maschere e i controlli non cambiano in base all'attività, di seguito presentiamo le maschere:

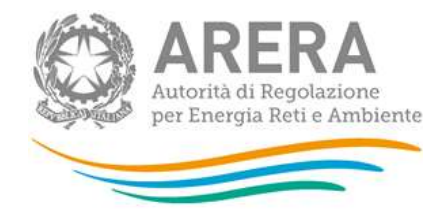

## <span id="page-13-0"></span>**4.1 Investimenti**

|                                                      | <u> The Common School (1989)</u>                                                                                                    |                            |                                    |               |                     |  |  |  |
|------------------------------------------------------|----------------------------------------------------------------------------------------------------|----------------------------|------------------------------------|---------------|---------------------|--|--|--|
|                                                      |                                                                                                    | the widow company contains | <b>Although Limit</b>              |               |                     |  |  |  |
|                                                      |                                                                                                    |                            | and an anti-state and and the con- |               |                     |  |  |  |
|                                                      | --                                                                                                    |                            | <b>Secret 1</b>                    | $\frac{1}{2}$ | <b>SERVICE LINE</b> |  |  |  |
| m                                                    | <b>CONTRACT AND ACCEPTANCE</b>                                                                                                    |                            |                                    |               |                     |  |  |  |
| m<br>m                                               |                                                                                                    |                            |                                    |               |                     |  |  |  |
|                                                      |                                                                                                    |                            |                                    |               |                     |  |  |  |
|                                                      |                                                                                                    |                            |                                    |               |                     |  |  |  |
| ÷                                                    |                                                                                                    |                            |                                    |               |                     |  |  |  |
| m                                                    |                                                                                                    |                            |                                    |               |                     |  |  |  |
| m                                                    |                                                                                                    |                            |                                    |               |                     |  |  |  |
| ÷                                                    |                                                                                                    |                            |                                    |               |                     |  |  |  |
| m                                                    |                                                                                                    |                            |                                    |               |                     |  |  |  |
| m                                                    |                                                                                                    |                            |                                    |               |                     |  |  |  |
| ×                                                    |                                                                                                    |                            |                                    |               |                     |  |  |  |
| m                                                    |                                                                                                    |                            |                                    |               |                     |  |  |  |
| m<br>w                                               |                                                                                                    |                            |                                    |               |                     |  |  |  |
| m                                                    |                                                                                                    |                            |                                    |               |                     |  |  |  |
| m                                                    |                                                                                                    |                            |                                    |               |                     |  |  |  |
| m                                                    |                                                                                                    |                            |                                    |               |                     |  |  |  |
| nis                                                  |                                                                                                    |                            |                                    |               |                     |  |  |  |
| w                                                    |                                                                                                    |                            |                                    |               |                     |  |  |  |
| $\cdots$                                             | and the second control of the second control of the second control of the second control of the second control of the second control of the second control of the second control of the second control of the second control o |                            |                                    |               |                     |  |  |  |
| m                                                    |                                                                                                    |                            |                                    |               |                     |  |  |  |
| <b>Inch</b>                                          |                                                                                                    |                            |                                    |               |                     |  |  |  |
| $\cdots$                                             |                                                                                                    |                            |                                    |               |                     |  |  |  |
| $\sim$                                               |                                                                                                    |                            |                                    |               |                     |  |  |  |
|                                                      |                                                                                                    |                            |                                    |               |                     |  |  |  |
| m                                                    | $\mathcal{N}$ and $\mathcal{N}$ and $\mathcal{N}$ and $\mathcal{N}$ and $\mathcal{N}$                                                                                                    |                            |                                    |               |                     |  |  |  |
|                                                      |                                                                                                    |                            |                                    |               |                     |  |  |  |
| m<br>m                                               | the second control of the second control of the second control of the second control of the second control of                                                                                                    |                            |                                    |               |                     |  |  |  |
|                                                      |                                                                                                    |                            |                                    |               |                     |  |  |  |
| $\overline{\phantom{a}}$                             |                                                                                                    |                            |                                    |               |                     |  |  |  |
| H                                                    |                                                                                                    |                            |                                    |               |                     |  |  |  |
| m                                                    |                                                                                                    |                            |                                    |               |                     |  |  |  |
| ×                                                    |                                                                                                    |                            |                                    |               |                     |  |  |  |
|                                                      |                                                                                                    |                            |                                    |               |                     |  |  |  |
| $\overline{\phantom{a}}$<br>$\overline{\phantom{a}}$ |                                                                                                    |                            |                                    |               |                     |  |  |  |
|                                                      | $(1, 1)$ (a) $(1, 1)$ (b) $(1, 1)$ (c) $(1, 1)$                                                                                                    |                            |                                    |               |                     |  |  |  |
| $\overline{\phantom{a}}$<br>×                        |                                                                                                    |                            |                                    |               |                     |  |  |  |
|                                                      |                                                                                                    |                            |                                    |               |                     |  |  |  |
|                                                      |                                                                                                    |                            |                                    |               |                     |  |  |  |
|                                                      |                                                                                                    |                            |                                    |               |                     |  |  |  |
|                                                      |                                                                                                    |                            |                                    |               |                     |  |  |  |
| m                                                    |                                                                                                    |                            |                                    |               |                     |  |  |  |
|                                                      |                                                                                                    |                            |                                    |               |                     |  |  |  |
| $\overline{\phantom{a}}$                             |                                                                                                    |                            |                                    |               |                     |  |  |  |
|                                                      |                                                                                                    |                            |                                    |               |                     |  |  |  |
|                                                      |                                                                                                    |                            |                                    |               |                     |  |  |  |
| $\cdots$                                             |                                                                                                    |                            |                                    |               |                     |  |  |  |
|                                                      |                                                                                                    |                            |                                    |               |                     |  |  |  |
|                                                      |                                                                                                    |                            |                                    |               |                     |  |  |  |
|                                                      |                                                                                                    |                            |                                    |               |                     |  |  |  |
|                                                      |                                                                                                    |                            |                                    |               |                     |  |  |  |
|                                                      |                                                                                                    |                            |                                    |               |                     |  |  |  |
|                                                      |                                                                                                    |                            |                                    |               |                     |  |  |  |
| <b>11111</b>                                         |                                                                                                    |                            |                                    |               |                     |  |  |  |
|                                                      |                                                                                                    |                            |                                    |               |                     |  |  |  |
|                                                      |                                                                                                    |                            |                                    |               |                     |  |  |  |
| came .                                               |                                                                                                    |                            |                                    |               |                     |  |  |  |
|                                                      |                                                                                                    |                            |                                    |               |                     |  |  |  |
|                                                      | <b>College College</b>                                                                                                    |                            |                                    |               |                     |  |  |  |

**Figura 4.1: Maschera "Investimenti" attività DIS**

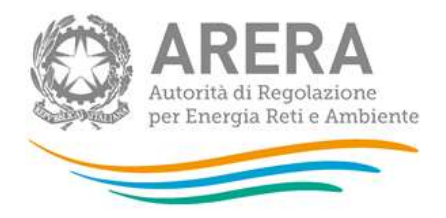

Per ciascuna sezione della raccolta (distribuzione, misura, cot), la maschera elenca tutti i cespiti divisi per gruppi; per ogni cespite è richiesto di inserire un valore per il costo storico e un valore per il fondo ammortamento al 31 dicembre 2014. Il fondo ammortamento è compilabile fino all'anno 2007. Per i cespiti entrati in esercizio a partire dall'anno 2008 il valore del fondo di ammortamento viene calcolato automaticamente dal sistema attraverso l'applicazione delle vite utili convenzionali e delle disposizioni regolatorie previste nel TIT e nel TIME (rispettivamente allegato A e allegato B alla deliberazione ARG/elt 199/11). La compilazione di questo campo avviene automaticamente al termine dell'inserimento del rispettivo valore relativo al costo storico. Per questo motivo, nel caso di caricamento massivo (vedi paragrafo [3.5\)](#page-9-1), le celle relative al fondo di ammortamento successive al 2007 appaiono a sfondo grigio. Anche qualora venissero inseriti dei dati nel file *excel* in corrispondenza di tali celle, questi non verrebbero in ogni caso caricati a sistema.

Per poter salvare la maschera bisogna rispettare i seguenti controlli:

- Tutte le celle dei cespiti sono obbligatorie;
- Sono consentiti valori maggiori o uguali a 0;
- Il fondo ammortamento, dove compilabile, deve essere sempre minore o uguale al valore del costo storico;
- Sono accettati 2 valori decimali, se vengono inseriti più valori allora essi saranno arrotondati;
- Si possono inserire numeri con massimo 10 cifre intere.

Le note sono facoltative.

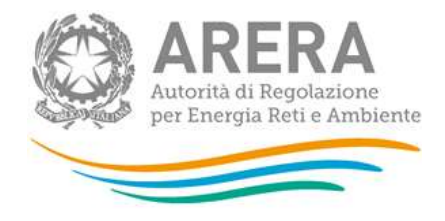

### <span id="page-15-0"></span>**4.2 Contributi**

La maschera contributi è presente solo per l'attività distribuzione.

È possibile inserire il valore dei contributi e il valore del relativo fondo di ammortamento viene calcolato dal sistema, secondo quanto previsto dalla regolazione.

Non è possibile dichiarare contributi TICA precedenti l'anno 2010, e contributi Forfait precedenti l'anno 2012.

| Anno | Contributi in conta<br>capitale incassati da<br>organismi comunitari<br>e/o enti pubblici<br>nell'anno |       | Contributi incassati per<br>prestazioni a preventivo<br>(al netto della quota del<br>20% a copertura delle-<br>spese<br>penerali)nell'anno |          | Contributi in conto<br>capitale incassati da<br>organismi comunitari<br>ero enti pubblici in anni<br>procedenti il 2007.<br>portati a risconto e<br>rilasciati nell'anno |            | Contributi incassati per<br>prestazioni a preventivo<br>(al netto della quota del<br>20% a copertura delle<br>spese generali) in anni<br>precedenti il 2007.<br>portati a risconto e<br>rilasciati nell'anno |                                                                                                    | Contributi TICA |                                                          | Contributi Forfait |        |
|------|----------------------------------------------------------------------------------------------------|-------|----------------------------------------------------------------------------------------------------|----------|----------------------------------------------------------------------------------------------------|------------|----------------------------------------------------------------------------------------------------|----------------------------------------------------------------------------------------------------|-----------------|----------------------------------------------------------|--------------------|--------|
|      | Valore                                                                                                 | Fondo | Varone                                                                                                    | Fondo    | Matorie                                                                                                    | Foruto:    | Valore                                                                                                    | Fonds<br>Contributo Ammortamento Contributo Ammortamento Contributo Ammortamento Contributo Ammortamento | Valone          | F0000<br>Contributo Ammortamento Contributo Ammortamento | Valore             | Fondo: |
| 2007 | 0.00                                                                                                   | 0.00  | 0.00                                                                                                    | 0.00     | 0.00                                                                                                    | 立 00       | 0.00                                                                                                    | 0.00                                                                                                    |                 |                                                          |                    |        |
| 2006 | 0.00                                                                                                   | 0.00  | 0.00                                                                                                    | 0.00     | $0.00 -$                                                                                                    | 0.00       | 0.00                                                                                                    | 0,00                                                                                                    |                 |                                                          |                    |        |
| 2005 | 0.00                                                                                                   | 8.00  | 0.00                                                                                                    | 0.00     | $0.00 -$                                                                                                    | 0.00       | 00.0                                                                                                    | 0.00                                                                                                    |                 |                                                          |                    |        |
| 2010 | 0.00                                                                                                   | 0.00  | 0.00                                                                                                    | 0.00     | 0,00.                                                                                                    | 0.00       | $0 - 00$                                                                                                    | 0.00                                                                                                    | 0.00            | 0.00                                                     |                    |        |
| 2011 | 0.00                                                                                                   | 0.00  | 0.00                                                                                                    | 0.00     | 0,00                                                                                                    | <b>仅00</b> | 8.96                                                                                                    | 0.00                                                                                                    | 13.00           | 0.00                                                     |                    |        |
| 2032 | 0.00                                                                                                   | 0.00  | 0.00                                                                                                    | 0.00     | 0.00                                                                                                    | 0.00       | 000                                                                                                    | 10.00                                                                                                    | <b>82,4881</b>  | 5499.25                                                  | 19.188-            | 127923 |
| 2013 | 0.00                                                                                                   | 0.00  | 32,008.0                                                                                                    | 1.066.94 | 0,00.                                                                                                    | 0.00       | 0.00                                                                                                    | D.00                                                                                                    | 24.772.         | 725,74                                                   | 4.815.4            | 180.51 |
| 2014 | 0.00                                                                                                   | 0.00  | 0.00                                                                                                    | 11.00    | 0.00                                                                                                    | 0.00       | 0.00                                                                                                    | 0,00.                                                                                                    | 459.07          | 0.00                                                     | 10,548.4           | 0.00   |

**Figura 4.5: Maschera "Contributi"**

Per poter salvare la maschera bisogna rispettare i seguenti controlli:

- Sono accettati 2 valori decimali, se vengono inseriti più valori allora essi saranno arrotondati
- Si possono inserire numeri con massimo 10 cifre

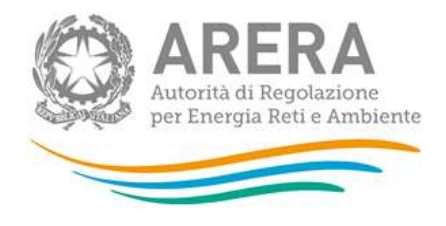

### <span id="page-16-0"></span>**4.3 Allegati**

La maschera relativa agli allegati risulta presente solo nel caso in cui si riapra la raccolta in rettifica o in extratime. La compilazione di tale maschera è obbligatoria ai fini dell'invio definitivo della raccolta. La maschera richiede il caricamento obbligatorio di un file in formato *excel* in cui vengono individuate e motivate le rettifiche/integrazioni apportate dall'utente.

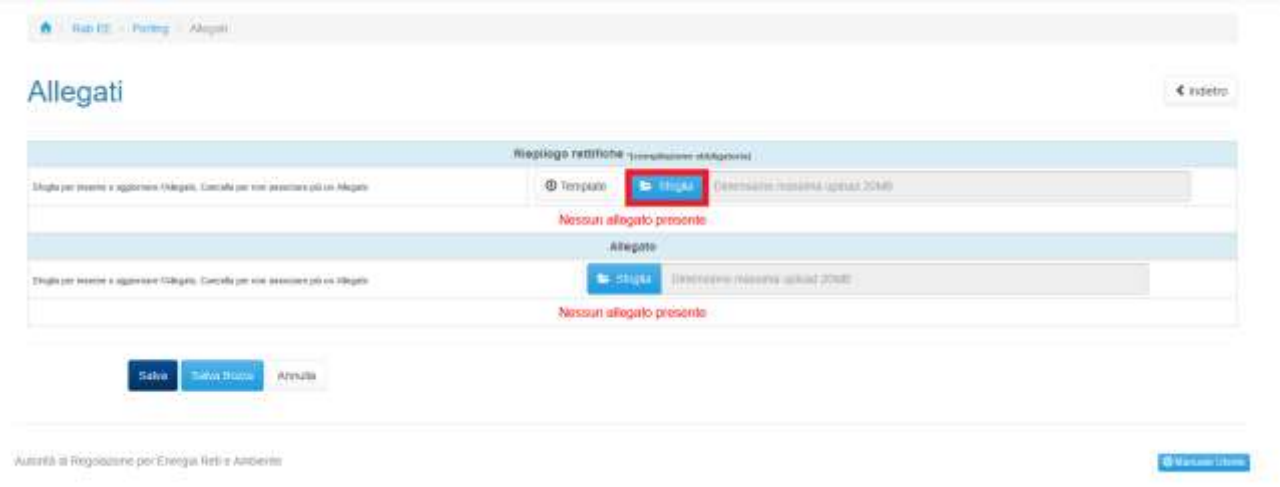

**Figura 4.6: Maschera "Allegati"**

Il suddetto file in formato *excel* deve essere scaricato dall'utente, attraverso la funzione "Template" visibile in figura 3.6.

Il file che viene scaricato è generato dal sistema, funge da riepilogo delle rettifiche effettuate nella raccolta e si articola tre fogli di lavoro:

- Nel primo foglio di lavoro sono riportate brevemente alcune istruzioni per la compilazione;

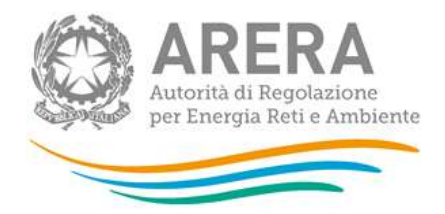

- Nel secondo foglio di lavoro denominato "RETTIFICHE\_CESPITI" il sistema riporta in ogni riga le informazioni necessarie all'individuazione univoca del cespite modificato (anno\_cespite; nome del cespite; codice del cespite; attività cui afferisce il cespite), i valori di costo storico e fondo di ammortamento presenti a sistema prima delle operazioni di rettifica/integrazione e i valori rettificati dall'utente. Il sistema prende come valori di paragone, i dati caricati ai sensi delle determine 18/2016-DIUC e 5/2018-DIEU rispetto ai dati attualmente salvati in maschera. Tali informazioni fungono da riepilogo delle rettifiche effettuate nelle maschere relative agli investimenti e non devono essere modificate dall'utente (le celle sono a sfondo grigio). L'ultima colonna della tabella invece riporta la denominazione "Motivazione" e deve essere compilata obbligatoriamente dall'utente, fornendo la descrizione delle ragioni che hanno reso necessaria la rettifica effettuata. La compilazione di ciascun campo della colonna motivazione è vincolante per l'invio definitivo della raccolta. La tabella contiene tante righe quante sono le rettifiche di cespite effettuate nelle maschere investimenti.
- Nel terzo foglio di lavoro denominato "RETTIFICHE CONTRIBUTI", dal funzionamento analogo al foglio precedente, il sistema riporta in ogni riga le informazioni necessarie all'individuazione univoca del contributo modificato (anno\_contributo; nome; codice del contributo), i valori di contributo e fondo di ammortamento presenti a sistema prima delle operazioni di rettifica/integrazione e i valori rettificati dall'utente. Il sistema prende come valori di paragone, i dati caricati ai sensi delle determine 18/2016-DIUC e 5/2018-DIEU rispetto ai dati attualmente salvati in maschera. Tali informazioni fungono da riepilogo delle rettifiche effettuate nella maschera relativa ai contributi e non devono essere modificate dall'utente (le celle sono a sfondo grigio). L'ultima colonna della tabella invece riporta la denominazione "Motivazione" e deve essere compilata obbligatoriamente dall'utente, fornendo la descrizione delle ragioni che hanno reso necessaria la rettifica effettuata. La compilazione di ciascun campo della colonna motivazione è vincolante per l'invio definitivo della raccolta. La tabella contiene tante righe quante sono le rettifiche di contributo effettuate nella maschera investimenti.

Una volta compilati i campi motivazione, il file deve essere caricato a sistema, attraverso il bottone sfoglia e poi cliccando salva, riquadrato di rosso in figura 3.6.

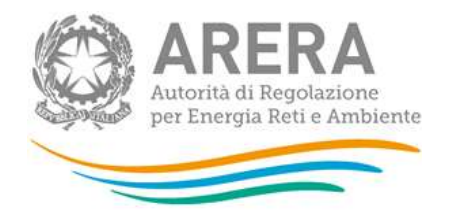

Una volta iniziato il caricamento del file compare un messaggio che indica la validazione in corso e una tempistica indicativa entro cui l'operatore riceverà la conferma di successo del caricamento. Fino a quando l'operatore non ha ricevuto conferma dell'esito positivo del caricamento non è possibile rientrare nelle maschere della raccolta ed effettuare ulteriori rettifiche. Mentre il file è in corso di validazione, compare la scritta "File in elaborazione" (Figura 3.7).

|                                                                                      | Riepilogo rettitiche sometutore distantano. |                                            |                   |  |
|--------------------------------------------------------------------------------------|---------------------------------------------|--------------------------------------------|-------------------|--|
| Displacion inserter in approvane (Allegate, Tamosfa per tom annosses plu po Allegate | @ Template                                  | $b$ Sloph<br>Ommistri Yunning (pinic 2008) |                   |  |
| File: giusto.xis                                                                     | Data invisc 23-09-2021                      | <b>ELEMENT PROGRESSION</b>                 | <b>Travelling</b> |  |
|                                                                                      | Afégato                                     |                                            |                   |  |
| Thigh politicians a superior CM spite. Secrets per son associary po an Alegate.      | <b>b</b> thus                               | Отношли пенги црквт ЛЭЛ                    |                   |  |
|                                                                                      | Nessun allegato presente                    |                                            |                   |  |
| <b>Ballie C</b><br><b>Salva Muse</b><br>Arrusa                                       |                                             |                                            |                   |  |

**Figura 4.7: Maschera "Allegati" – File in elaborazione**

Qualora si effettuassero ulteriori rettifiche, il file *excel* caricato verrà eliminato (in quanto non più valido) e sarà necessario scaricarlo nuovamente. Il nuovo file avrà al suo interno tutti i dati rettificati e le celle motivazioni saranno da compilare nuovamente.

Se fossero state modificate nel file *excel* altre celle oltre al campo motivazione, la procedura di caricamento del file restituirà un errore, non riscontrando corrispondenza tra quanto riportato nel file *excel* e quanto presente a sistema.

Inoltre, è possibile il caricamento (facoltativo) di altro materiale, in formato word o pdf.

### <span id="page-18-0"></span>**4.4 Dichiarazione di conformità.**

Tale maschera, disponibile per ogni attività, è compilabile ed obbligatoria sono in caso di rettifica o extratime.

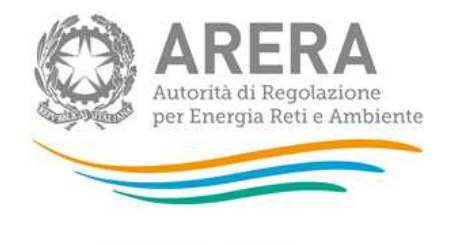

A Rab EE Puring - Dicharapone a conformiti

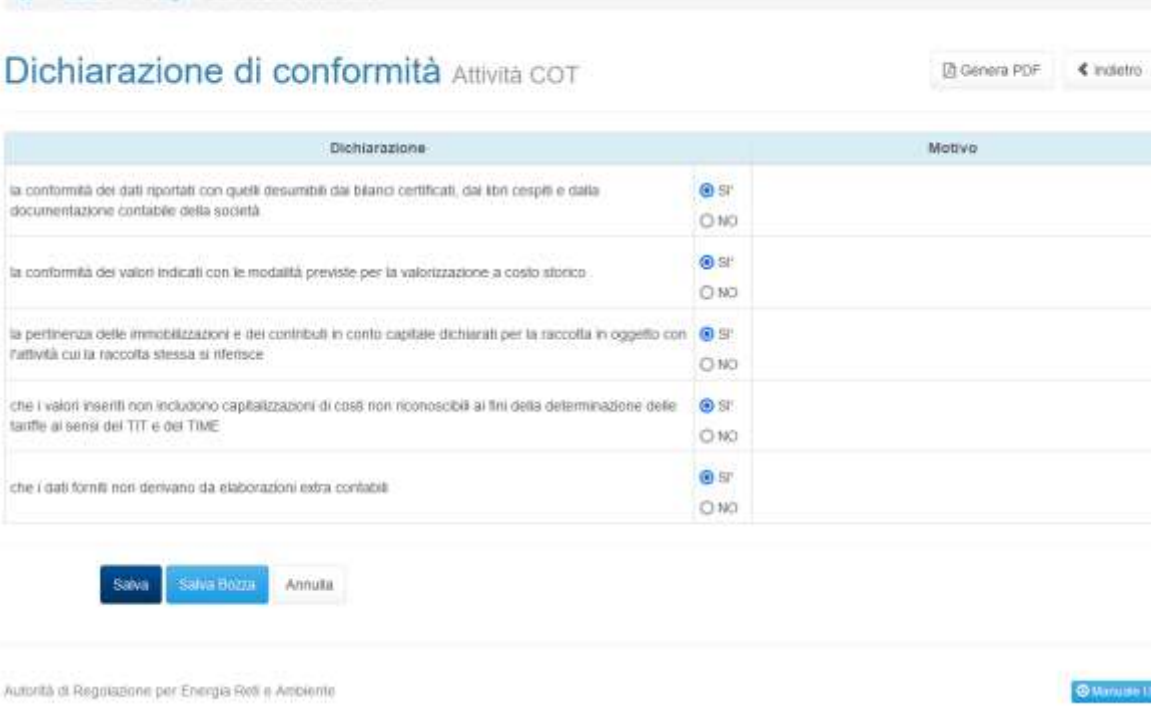

#### **Figura 4.8: Maschera "Dichiarazione di conformità"**

La maschera si presenta con le risposte precompilate a Si, se si risponde No alla prima dichiarazione, relativa alla conformità dei dati con quanto desumibile dalla documentazione contabile della società, allora ne compare una aggiuntiva, che richiede se i dati siano riconducibili ai dati di bilancio.

Per poter salvare le maschere è obbligatorio, nel caso di risposte negative, compilare le celle riferite alle motivazioni.

**Innis** 

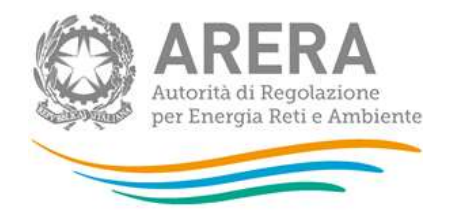

## <span id="page-20-0"></span>**5 Richiesta di informazioni**

Per eventuali informazioni e supporto di tipo tecnico è possibile contattare il numero verde:

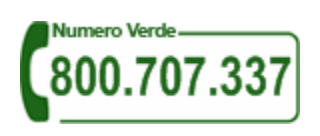

attivo dal lunedì al venerdì dalle 8.30 alle 13.00 e dalle 14.00 alle 18.30. In alternativa è disponibile l'indirizzo di posta elettronica: [infoanagrafica@arera.it.](mailto:infoanagrafica@arera.it)

Per eventuali informazioni sul merito della rilevazione è possibile anche contattare gli Uffici dell'Autorità tramite l'indirizzo e-mail protocollo@pec.arera.it, specificando nell'oggetto "RABEE - (società)" e indicando nome, cognome, telefono diretto, ragione sociale e codice Autorità.